# **ALLER - Feature - Fonctionnalité #2249**

## **Correction au clic sur le bouton Corriger PAM**

05/06/2012 10:21 - Philippe Cadaugade

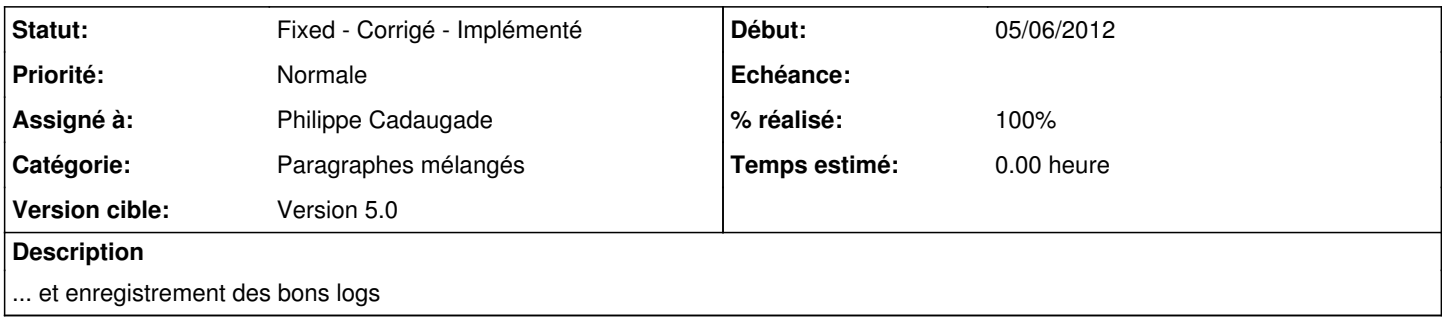

## **Historique**

#### **#1 - 05/06/2012 10:24 - Philippe Cadaugade**

*- Sujet changé de Correction au clic sur le bouton Corriger à Correction au clic sur le bouton Corriger PAM*

#### **#2 - 18/06/2012 15:02 - Philippe Cadaugade**

*- Assigné à mis à Philippe Cadaugade*

*- % réalisé changé de 0 à 20*

Implémentation de la fonction donneReponse()

### **#3 - 18/06/2012 15:38 - Philippe Cadaugade**

*- % réalisé changé de 20 à 40*

Construction du log

## **#4 - 18/06/2012 15:38 - Philippe Cadaugade**

*- Statut changé de New - Nouveau à Assigned - En cours*

## **#5 - 18/06/2012 15:59 - Philippe Cadaugade**

*- % réalisé changé de 40 à 90*

Implémentation des slots correspondants aux boutons Vérifier et Corriger

## **#6 - 18/06/2012 16:37 - Philippe Cadaugade**

*- Statut changé de Assigned - En cours à Fixed - Corrigé - Implémenté*

*- % réalisé changé de 90 à 100*

Tests d'utilisation des boutons dans différents cas, corrections suite aux erreurs rencontrées